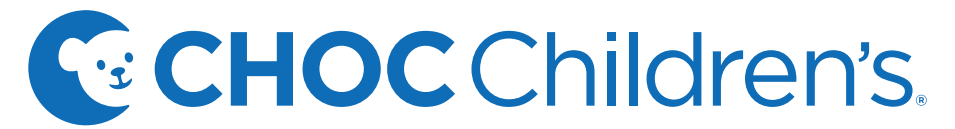

# Patient Access Center Virtual Fax Frequently Asked Questions

## **ProviderLink - Virtual Fax 1-855-246-2329 (1-855-CHOC-FAX)**

### **What is ProviderLink - Virtual Fax?**

ProviderLink is an Internet-based fax that allows us to access patient information anywhere in our organization.

#### **How do I send faxes?**

Send to 1-855-246-2329 just like a regular fax. **To safeguard protected health information (PHI), you must include a cover sheet and/or a referral request form.**

Also include:

- • Sender name and contact number
- Recipient name and or division/specialist name
- • Patient name and date of birth on *every page*

#### **How do faxes get to the correct recipient?**

Faxes are attached to a patient's virtual chart and placed in the appropriate queue. Separate faxes are needed for each patient being referred. Please indicate clearly on cover sheet when referring to more than one specialty.

#### **What do I do if my fax was not successful?**

If you have problems sending a fax, please call our physician concierge line at **714-509-4013**.

#### **I received a fax request for more information that includes a page with a bar code. How do I use this?**

Use this bar-coded cover page as you would any other cover page. *Please note that bar codes are patient-specific.* 

For further information, please contact the physician concierge line at 714-509-4013.